## **ILWMATTINO**

## **L'istruzione**

# Scuola, precari stabilizzati ma a rischio emigrazione

### **Marco Esposito**

La scuola italiana - tra elementari, medie e superiori - ha perso 106.480 insegnanti in cinque anni, nonostantel'aumento della popolazione scolastica. Ecco perché le 100-120 mila stabilizzazioni di precari che il premier Matteo Renzi annuncerà domani provocano attesa, non poco scetticismo e anche una certa preoccupazione per le risorse.

A fare i conti della serva è il segretario della Uil Scuola, Massimo Di Menna: «Se il governo intende fare 120mila nuove assunzioni nella scuola questo costerà, al netto, 1 miliardo e ottocento milioni di euro. Al lordo sarebbero 2 miliardi e 400 milioni di euro, spiega Di Menna - e cioè lo stipendio lordo iniziale pari a circa 20mila euro di un'insegnante moltiplicato per 120mila, da cui va tolto il 30% di ritenuta fiscale alla fonte». Ma «i conti  $\mbox{cambiano}$  - avverte Di Menna - se il governo intende solo stabilizzare personale dalle graduatorie, perché allo Stato, pagare un precario che già retribuisce per 10 mesi all'anno o immetterlo in ruolo, cambia ben poco». I conti della Uil sono un po' approssimativi (un docente costa più di 20mila euro annui) ma pratica sarebbero sufficienti 5-600 milioni a regime.

L'obiettivo del governo è proprio azzerare le liste dei precari della scuola, attraverso una doppia azione. Oggi i docenti precari sono 467 mila suddivisi in tre fasce: quelli della Graduatoria a esaurimento (Gae), che sono 154 mila (tra i quali la moglie dello stesso Renzi, Agnese Landini, che però si è sospesa dal servizio); quelli delle graduatorie di istituto con abilitazione, alle quali si iscrivono gli stessi Gae, e quelli infine privi di abilitazione e che di solito effettuano supplenze molto occasionali. I primi saranno in gran parte stabilizzati, sia per sostituire il personale che va in pensione, sia nei posti che oggi sono assegnati con supplenza annuali, sia con la formula dell'assunzione in soprannumero presso una rete di scuole territorialmente vicine, dove i docenti di ruolo senza cattedra svolgeranno di fatto le sostituzioni e saranno quindi

Le liste Precedenza per le Gae (graduatorie a esaurimento) Per gli altri il concorso

fine i non abilitati saranno allontanati dal sistema scolastico, visto che spariranno le graduatorie di istituto non essendo più necessarie le supplenze a ore.

dei

non precari. La categoria

dei precari abili-

tati ma non iscrit-

ti nella Gae do-

vrà partecipare

al concorso del

2015 e quindi po-

tenzialmente po-

trà diventare do-

cente di ruolo. In-

Dal punto di vista economico, l'operazione di stabilizzazione dei precari dovrebbe costare a regime 5-600 milionil'anno, mentre dal punto di vista sociale la fine del precariato nella scuola potrebbe portare serenità per chi ha un progetto di vita familiare. Tuttavia le coperture finora note per il pacchetto scuola, come la chiusura della sede dell'Eur del ministero, appaiono più simboliche che concrete. E quindi il problema della copertura c'è.

Inoltre la stabilizzazione dei precari ha un aspetto finora non emerso, sebbene non sia banale: non c'è piena coincidenza territoriale tra liste di precari (che sono più lunghe al Sud) e occasioni di lavoro (che sono soprattutto al Nord). Come si legge nel grafico in pagina, la contrazione di organico negli ultimi cinque anni ha colpito soprattutto le regioni meridionali e in particolare la Sicilia. Ciò ha reso lentissimo l'assorbimento dei precari nel Mezzogiorno. Il trend demografico, peraltro, offre una base statistica a tale diverso trattamento e quindi il Mezzogiorno continuerà a perdere cattedre, almeno dalla elementare in poi.

La situazione è radicalmente diversa per la scuola dell'infanzia e per gli asili nido dove il servizio al Sud è talmente basso che può soltanto aumentare. Ma una quota non marginale dei centomila meridionali del listone dei precari «a esaurimento» potrà trovare stabilizzazione soltanto a patto di emigra-

supplenti re, cosa che del resto hanno già fatto spontaneamente in migliaia quest'anno, con la riapertura dei trasferimenti di provincia.

Il responsabile Welfare e Scuola del Pd, Davide Faraone, martedì ha partecipato a un incontro con Renzi sulle linee guida della riforma e ha assicurato che ci sarà «la stabilizzazione degli insegnanti». Resta da vedere se queste immissioni in ruolo partiranno tutte il prossimo anno - e in quel caso si potrebbe parlare di «rivoluzione» - o se verranno spalmate su tre anni, a un ritmo, osservano i sindacati, simile a quello attuale. «Attendiamo i fatti - dice il segretario della Flc-Cgil, Mimmo Pantaleo - vogliamo un testo scritto». Se le assunzioni venissero confermate, «andrebbe bene. - aggiunge Pantaleo - Mahol'impressione che si stia parlando di aspetti che poi non corrisponderanno ai fatti». «La questione vera - insiste il segretario della Uil Scuola, Massimo Di Menna - è se ci saranno le risorse. Vorremmo trovarci di fronte a un provvedimento che abbia l'ok del ministero dell'Economia». Per la Gildale 100 mila assunzioni sarebbero solo «un atto dovuto»: «è un tentativo in zona Cesarini di evitare che la stabilizzazione dei precari storici venga imposta dall'Europa», con una sentenza di condanna per l'abuso dei contratti a termine oltre i 36 mesi, osserva il coordinatore nazionale della Gilda degli insegnanti, Rino Di Meglio.

«La nostra riforma - ha detto il sottosegretario all'Istruzione, Roberto Reggi - ha l'ambizione di intervenire in maniera incisiva sui principali aspetti del sistema scolastico nazionale, restituendogli la professionalità che in questi an-

Il divario Neali ultimi cinque anni la riduzione di cattedre è stata concentrata al Sud

ni è stata svilita ed eliminando le differenze tra le regioni». Quest'ultimo riferimento è alla situazione degli asili nido, fortemente sperequata sul territorio. Renzi ha già annunciato che vuole costruire mille nuovi asili nido,

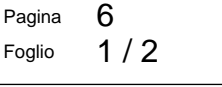

28-08-2014

Quotidiano

Data

**IL<sup></sup>MATTINO** 

### 28-08-2014

2 / 2 Pagina Foglio 6

anche corretta, come si è impegnato asili nido alla spesa storica effettuata<br>Graziano Delrio, la norma sui fabbi-

ovviamente soprattutto nel Mezzo-sogni standard che oggi aggancia i nel 2010, spesa che nel Mezzogiorno giorno e con i fondi europei. Andrà fabbisogni comunali per istruzione e è stata molto bassa, se non zero.

Data

© RIPRODUZIONE RISERVATA

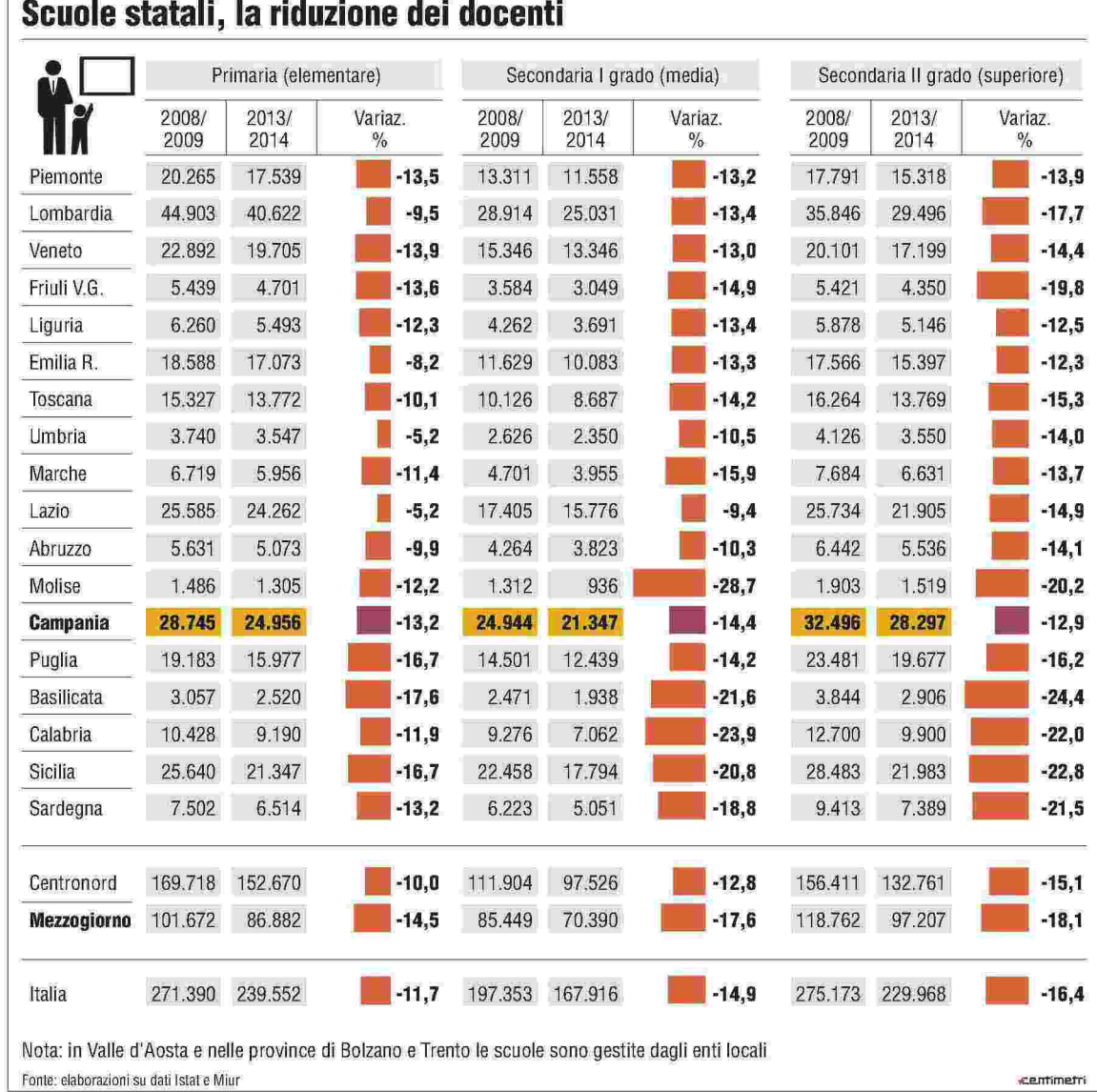

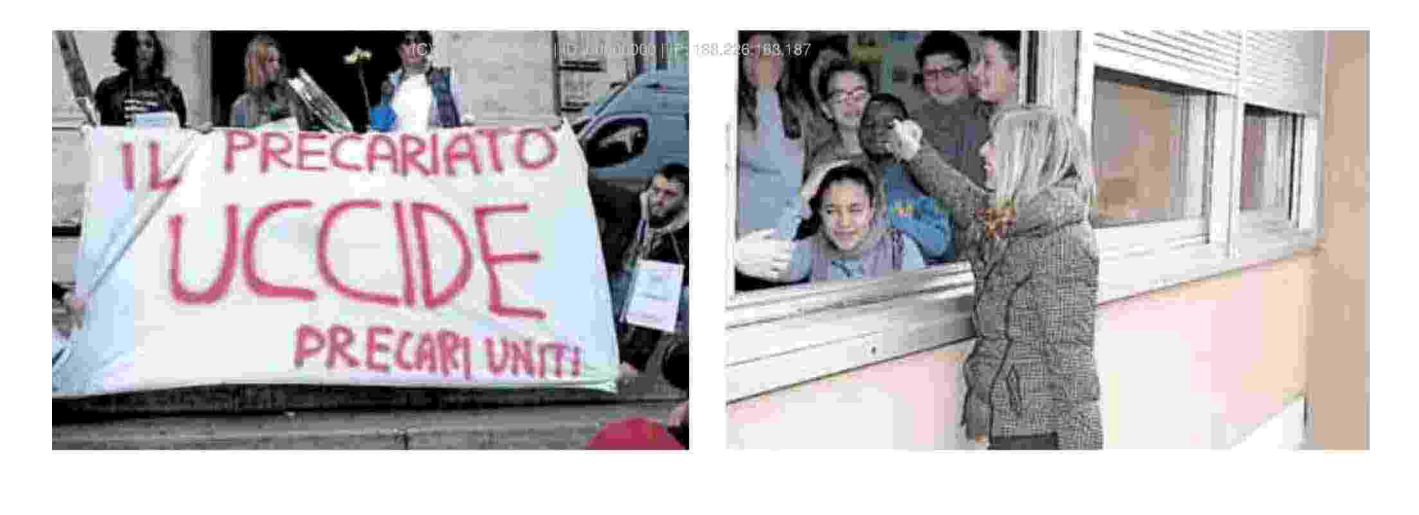